# Introduction to Statistics

Lulu Kang, MATH 100

### What is Statistics

- wiki: Statistics is the study of the collection, organization, analysis, interpretation, and presentation of [data.](http://en.wikipedia.org/wiki/Data)
- Statistics is *everywhere* in our life.

# Examples: politics

- **[General Election: Romney v.s. Obama](http://www.realclearpolitics.com/epolls/2012/president/us/general_election_romney_vs_obama-1171.html)**
- **[States Map](http://www.270towin.com/)**
- [Who's going where](http://www.washingtonpost.com/wp-srv/special/politics/2012-presidential-campaign-visits/)

# Examples: Watch Sandy

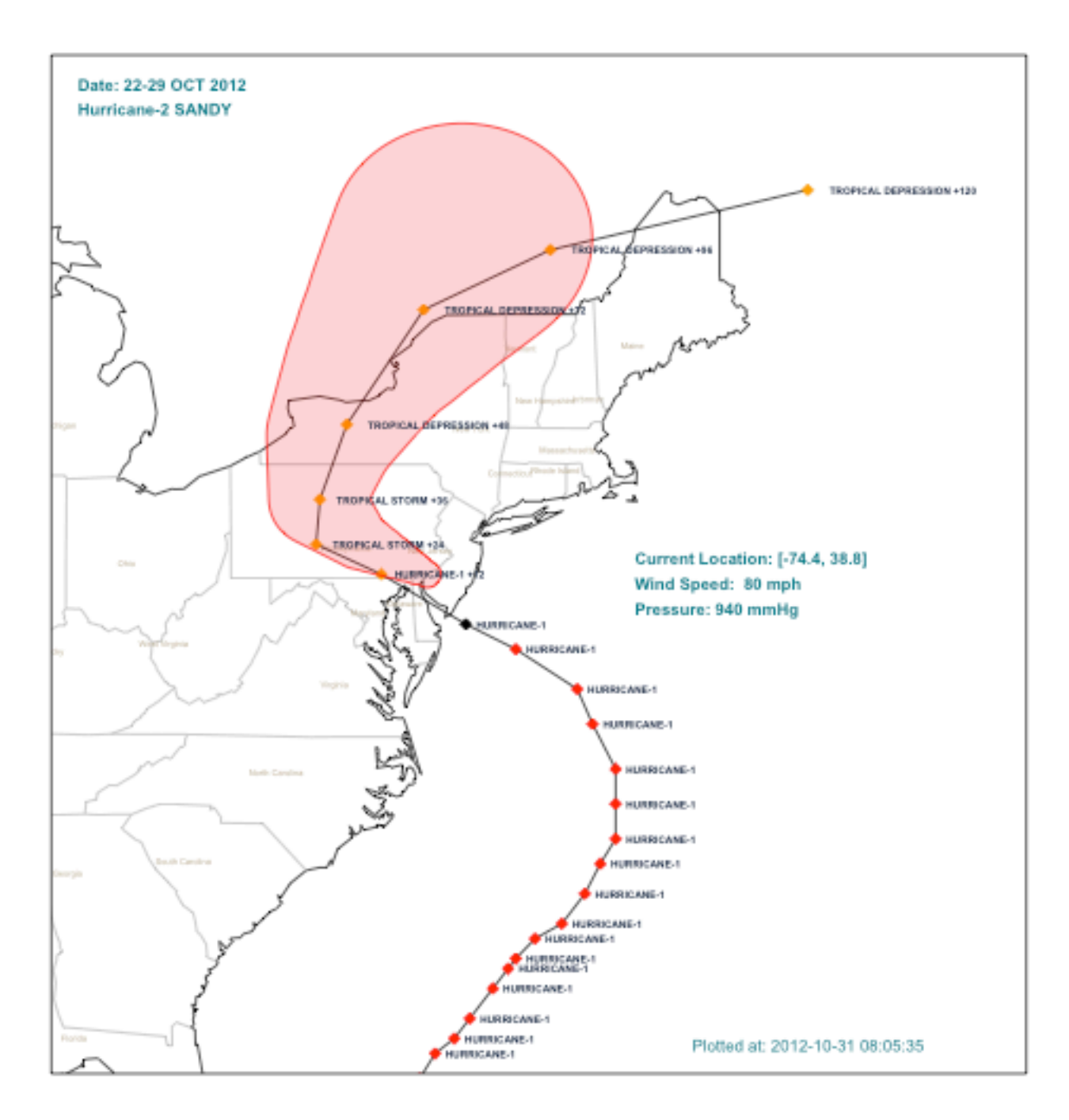

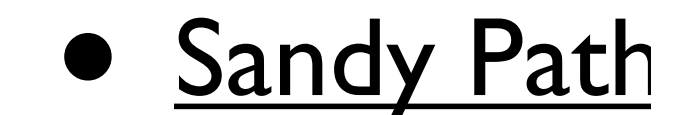

# Examples: Watch Sandy

### **[Power Outage](http://blog.echen.me/hurricane-sandy-outages/)**<br>Power Outages during Hurricane Sandy

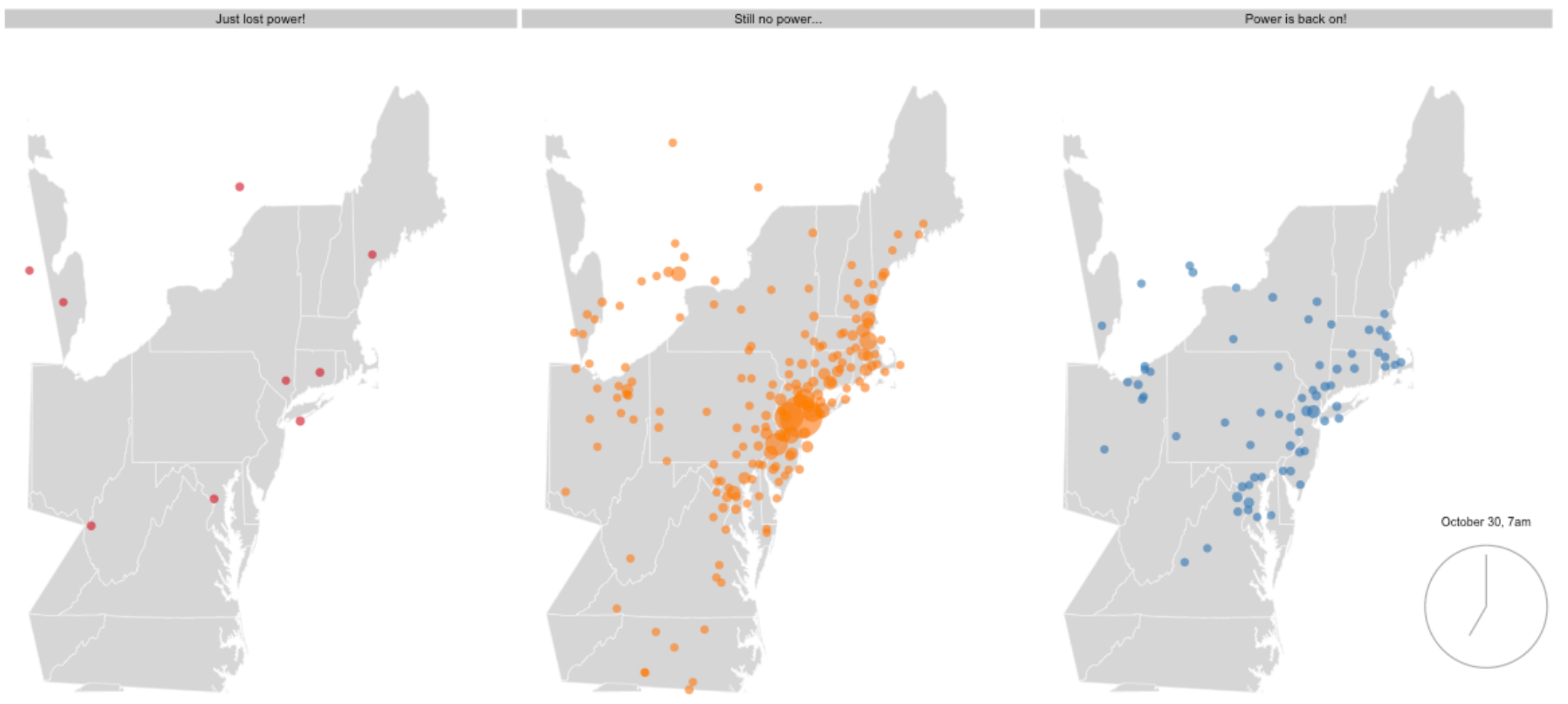

### Examples:When did Michael Jackson have his biggest hits ?

June 25, 2009 Jackson's Billboard Rankings Over Time **⊠ SIGN IN TO E-MAIL FEEDBACK** 

A timeline of how Michael Jackson's songs performed on the Billboard Hot 100 chart.

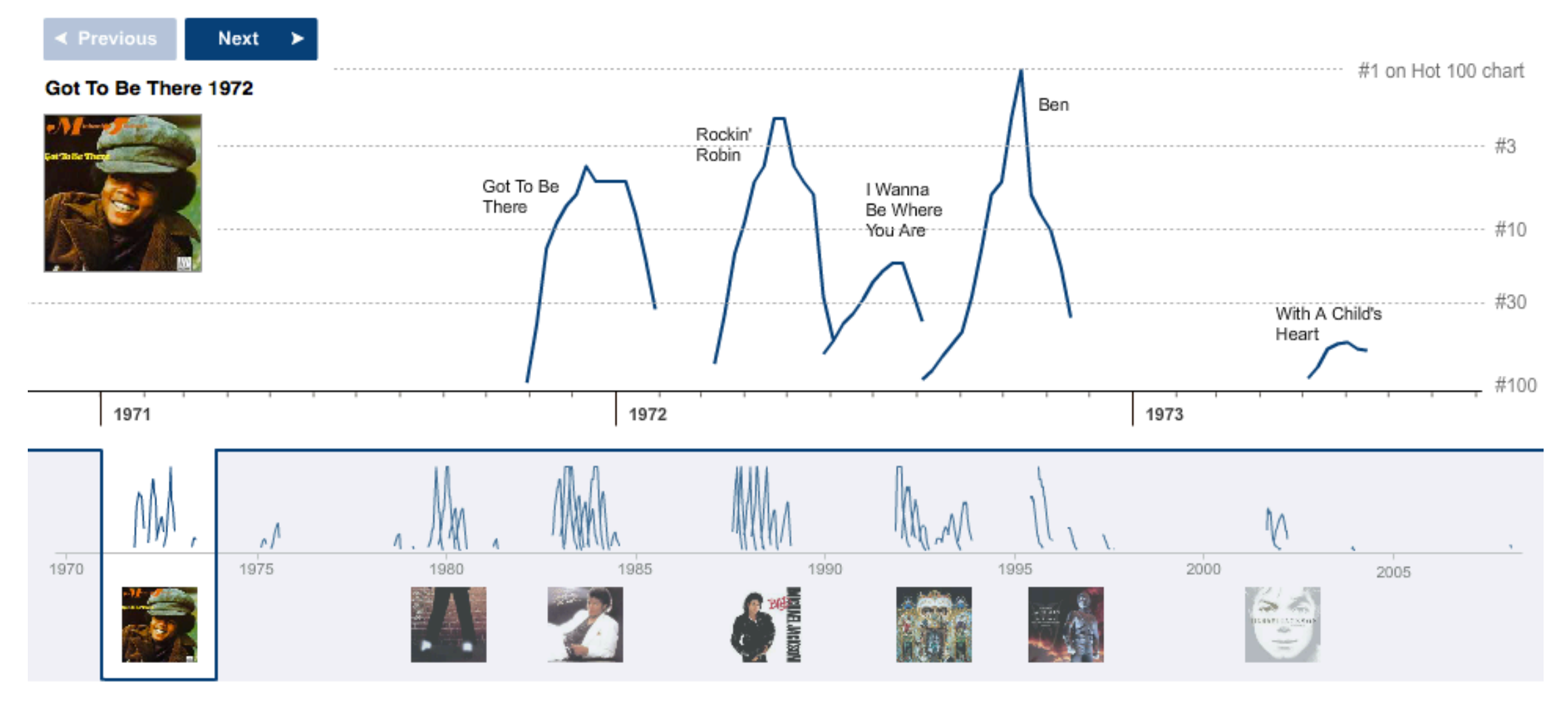

#### <http://www.nytimes.com/interactive/2009/06/25/arts/0625-jackson-graphic.html>

# Statistics is More Than Just About Data

- Statistics deals with all aspects of data, including planning of data collection.
	- Design of Survey
	- Design of Experiments.

#### Design of Survey **General Example of a Semantic Differential Scale:** *To what extent do you feel that SurveyMonkey has been improved? Please answer along*

#### • How to construct effective surveys. **IMPROVED** 2 2 3 5 6 7 7 8 7 8 7 8 9 4 5 4 5 8 7 8 9 4 9 4 5 4 6 7 8 9 4 7 8 9 4 5 7 8 9 4 7 8 9 4 5 7 8 9 4 7 8 9 4 7 8 9 4 7 8 9 4 7 8 9 4 7 8 9 4 7 8 9 4 7 8 9 4 7 8 9 4 7 8 9 4 7 8 9 4 7 8 9 4 7 8 9 4 7 8 9 4 7 8 9 4 7

**NOTE:** Currently SurveyMonkey does not provide this format in our available question

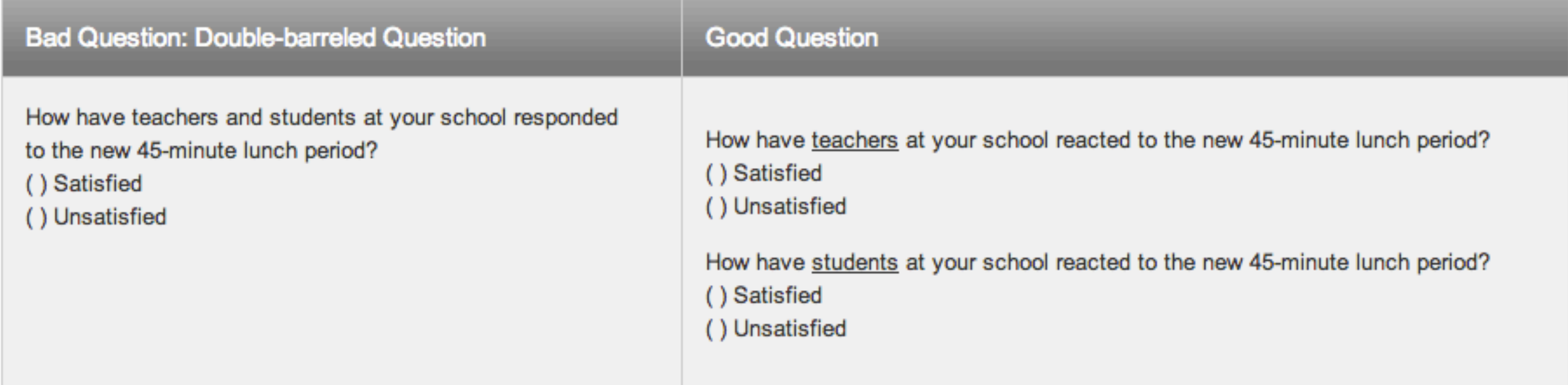

#### **Example 1 Balanced**:

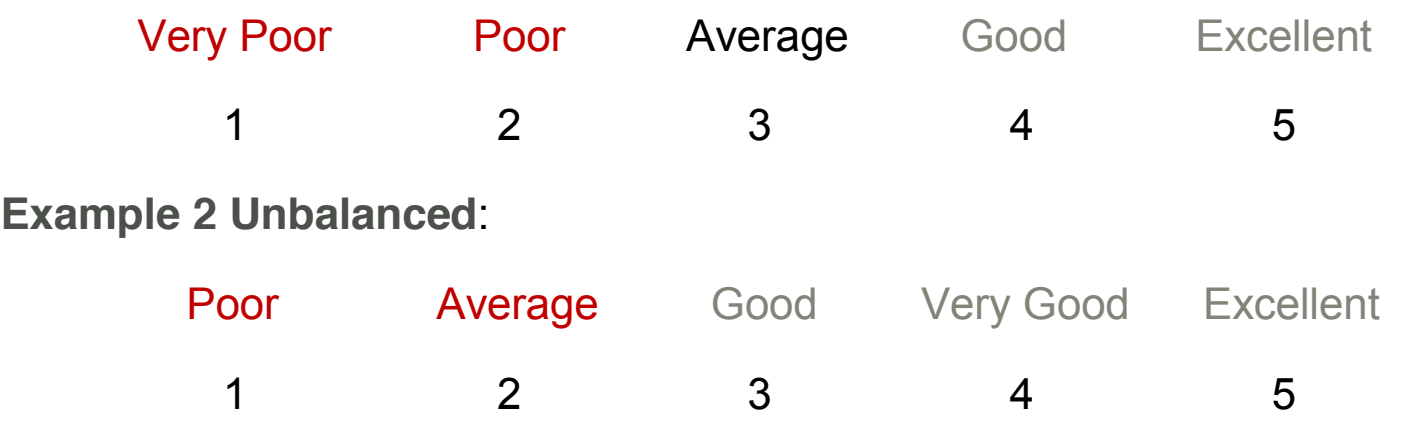

# Design of Experiments

- What is the best recipe?
- Oven Temperature
- **Sugar**
- **Flour**
- Eggs

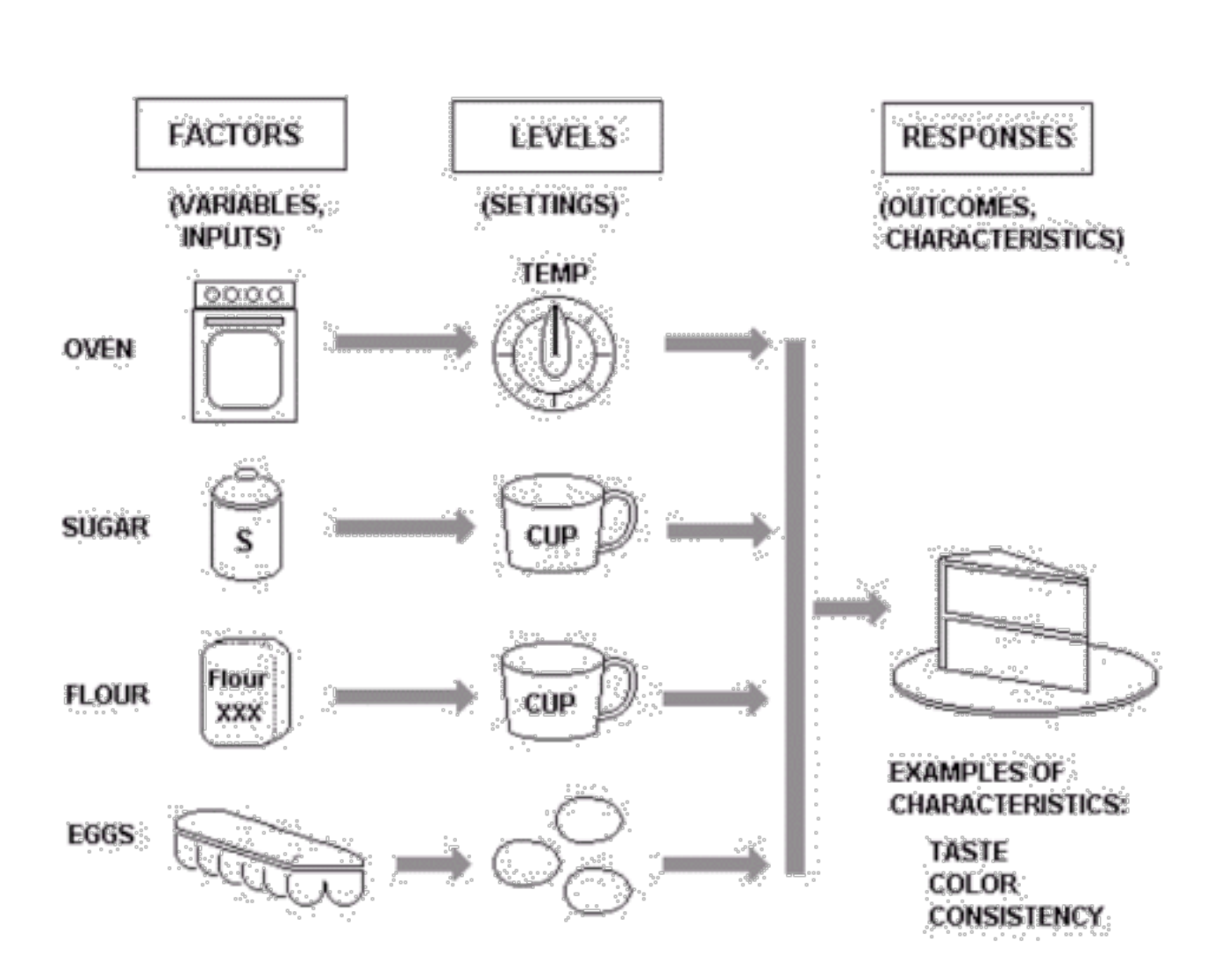

<http://www.moresteam.com/toolbox/design-of-experiments.cfm#purposeExperimentation>

• There are so many data analysis techniques. Simplest one: linear regression.

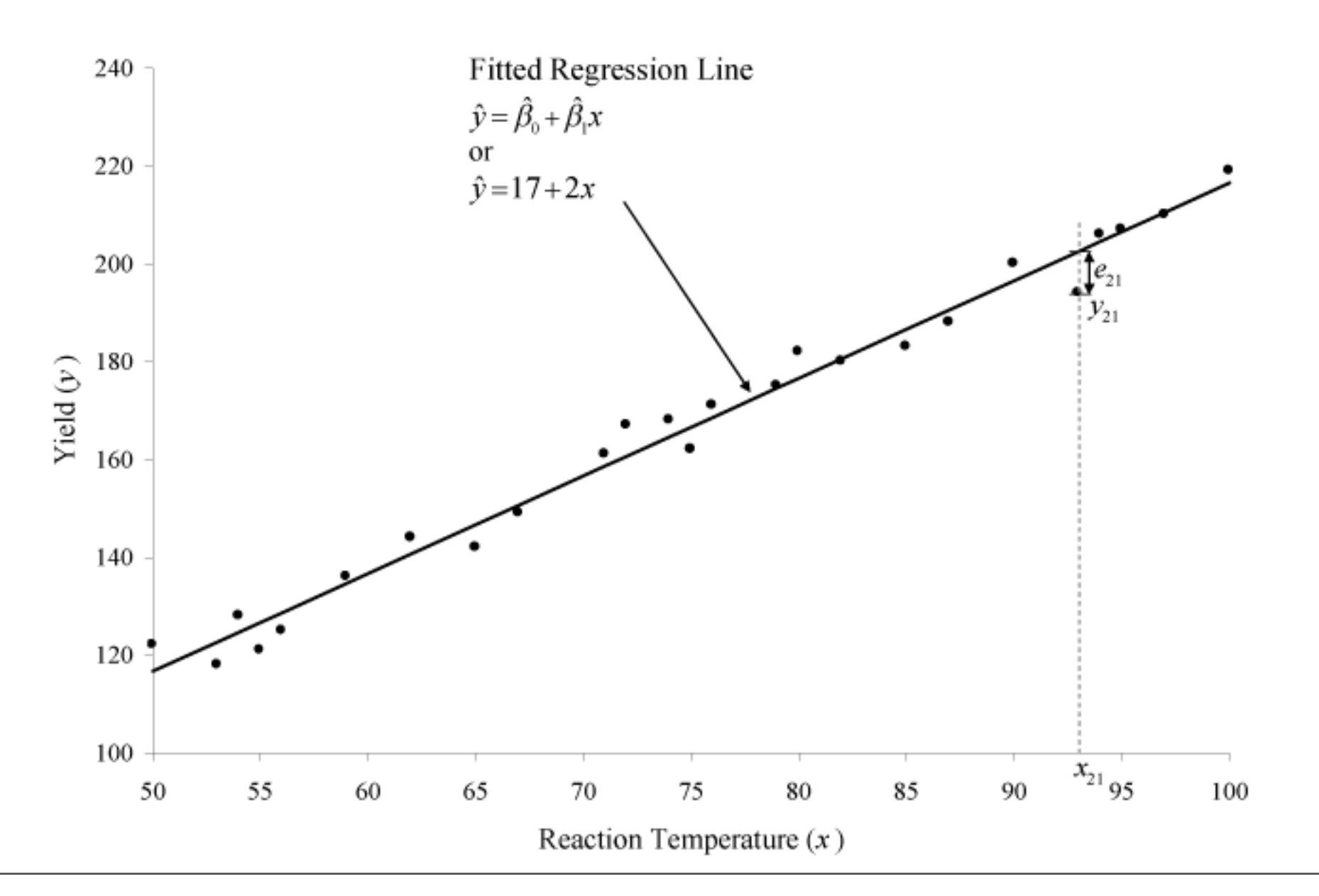

• Time Series Model: y-hotel sales v.s. months

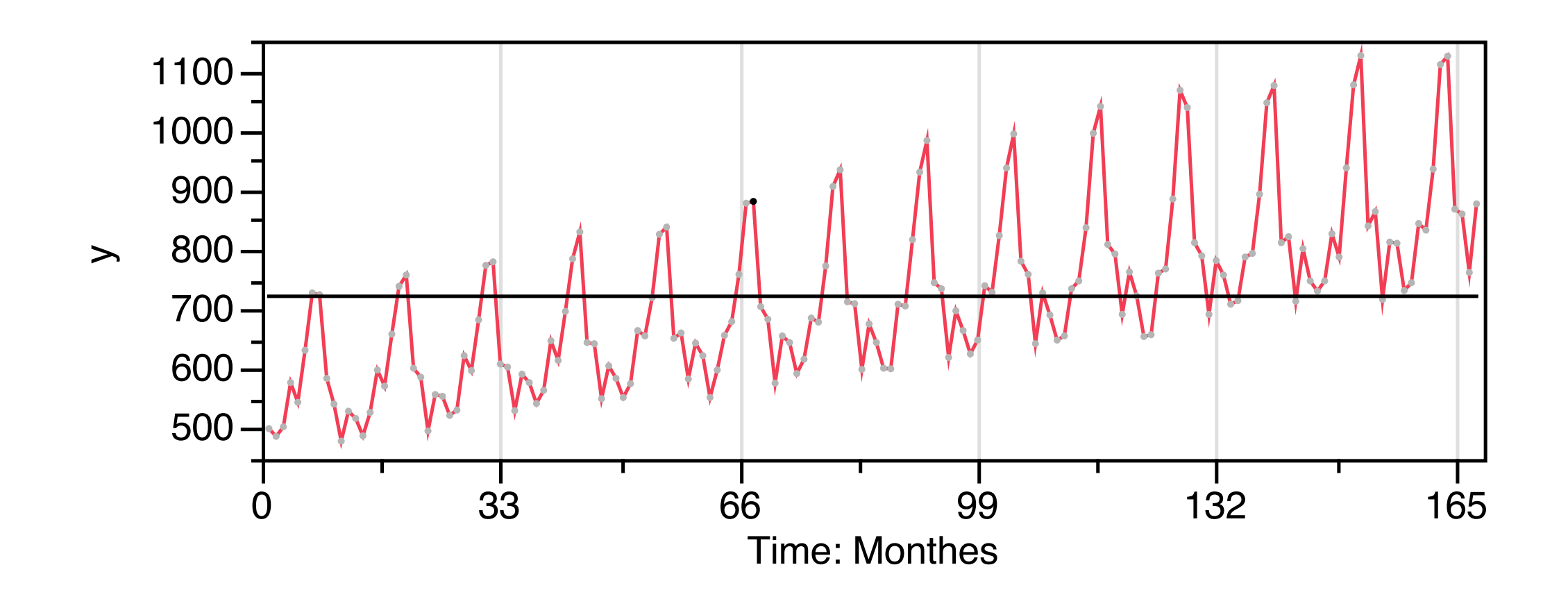

#### • Classification

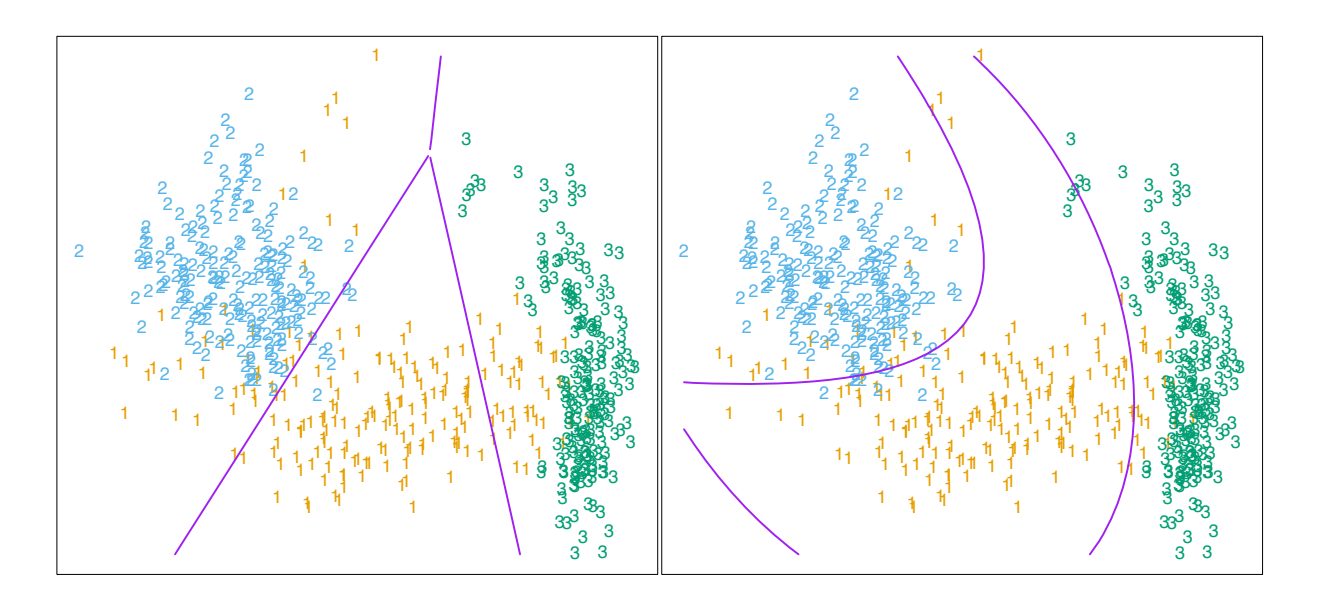

FIGURE 4.1. The left plot shows some data from three classes, with linear decision boundaries found by linear discriminant analysis. The right plot shows quadratic decision boundaries. These were obtained by finding linear boundaries in the five-dimensional space  $X_1, X_2, X_1X_2, X_1^2, X_2^2$ . Linear inequalities in this space are quadratic inequalities in the original space.

### Data Analysis  $\blacksquare$

• Tree Model 600/1536  $20/11$ 180/106 80/86 80/65 771423 20/23 19/236 1/2 57/185 48/11 9/72 3/229 0/209 100/204  $36/123$  16/94 14/89 9/29 16/81  $\sqrt{9/1}$  $6/109$  0/3 48/359 26/337 19/110 18/109 0/1 7/227 0/22 spam spam spam spam spam spam spam spam spam spam spam spam email email  $emai$ email email email email email mai email email email email email email email email email email email email  $ch$ \$ $<$ 0.0555  $remove < 0.06$  $ch! < 0.191$ george<0.005  $\mathrm{hp} \mathord< 0.03$  $CAPMAX < 10.5$  $receive < 0.125$   $edu < 0.045$  $_{\rm our<1.2}$ CAPAVE<2.7505  ${\rm free} \hspace{-0.05cm}<\hspace{-0.05cm}0.065$  $b$ usiness $< 0.145$  $george < 0.15$  $h<sub>P</sub>< 0.405$  $CAPAVE < 2.907$  $1999<0.58$  $ch$ \$ $>$ 0.0555 remove>0.06  $ch! > 0.191$ george>0.005  $hp > 0.03$  $CAPMAX > 10.5$  $receive > 0.125$   $\qquad \qquad$   $edu > 0.045$  $our > 1.2$ CAPAVE>2.7505  $free > 0.065$ business>0.145  $\mathrm{george}{>}0.15$  $hp > 0.405$ CAPAVE>2.907 1999>0.58

37/101 1/12

FIGURE 9.5. The pruned tree for the spam example. The split variables are shown in blue on the branches, and the classification is shown in every node.The numbers under the terminal nodes indicate misclassification rates on the test data.

### • Graphical Model

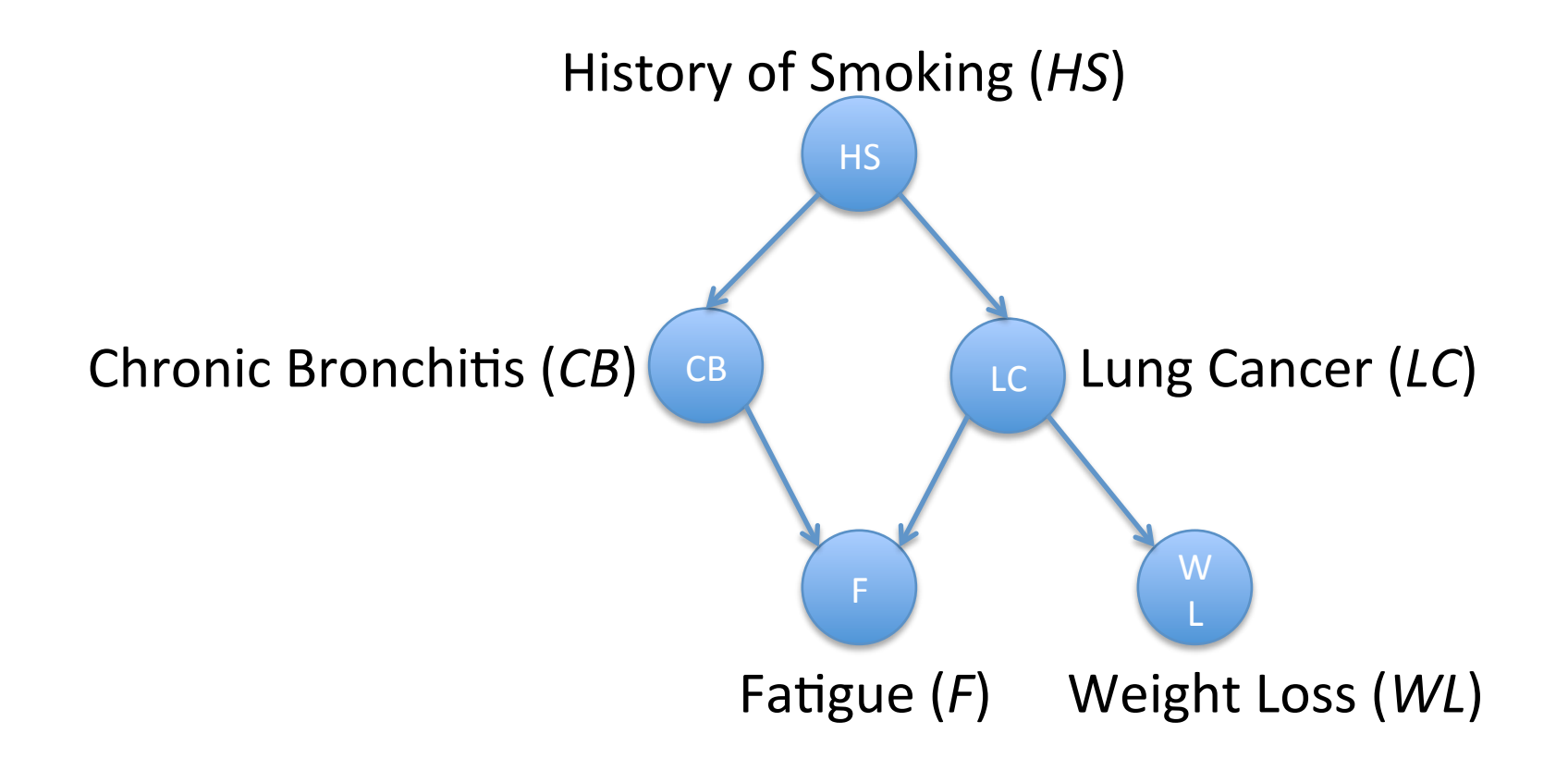

### Data Visualization

- How to present data: more than just important!
- **[What's your Economic Outlook?](http://www.nytimes.com/interactive/business/2011-economy-sentiment.html?ref=multimedia)**
- [The iPhone Economy](http://www.nytimes.com/interactive/2012/01/20/business/the-iphone-economy.html)
- [Degree of Debt](http://www.nytimes.com/interactive/2012/05/13/business/student-debt-at-colleges-and-universities.html?ref=multimedia)
- [Facebook IPO](http://www.nytimes.com/interactive/2012/05/17/business/dealbook/how-the-facebook-offering-compares.html?ref=multimedia)

# How Statistics can do to you?

- "I keep saying that the sexy job in the next 10 years will be statisticians," said Hal Varian, chief economist at Google. "And I'm not kidding." [\(http://www.nytimes.com/2009/08/06/technology/](http://www.nytimes.com/2009/08/06/technology/06stats.html) [06stats.html\)](http://www.nytimes.com/2009/08/06/technology/06stats.html)
- <http://www.youtube.com/watch?v=D4FQsYTbLoI>

# To begin with

- MATH 474: probability and statistics
- MATH 476: Statistics
- MATH 484: Regression and Forecasting
- MATH 569: Statistical Learning

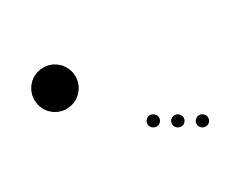